## ※迷惑メールの例 以下、A、Bに御注意ください!

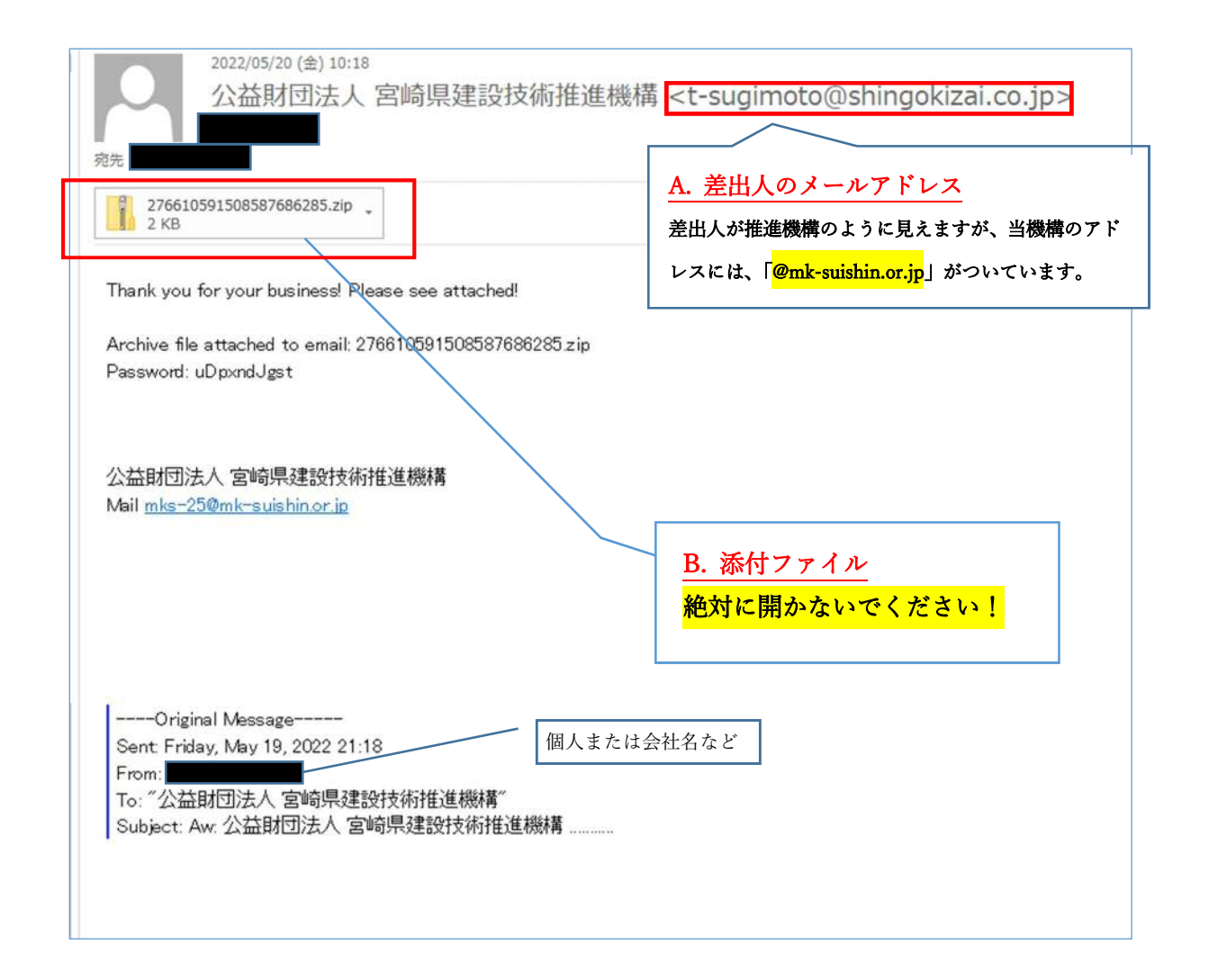